# exam-n: exam papers

# Norman Gray (norman@astro.gla.ac.uk)

### Release 1.1

# Contents

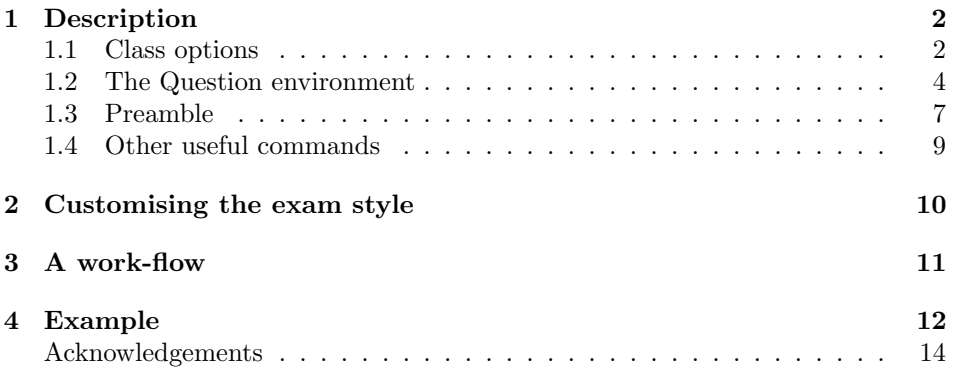

This class file supports creating exam papers. This is intended as part of a slightly larger system for assembling and managing the papers, by combining questions from multiple authors.

This document is addressed to the exams convener, or someone responsible for the overall exam; it goes into complete detail about the class file, and how to customise it. There is more compact documentation for the class, addressed to the authors of individual questions, in the companion document 'Notes for Authors'.

The most up-to-date version of this class can be found at http://purl.org/ nxg/dist/exam-n.

# 1 Description

Usage:

```
\documentclass[options...]{exam-n}
<preamble declarations>
\begin{document}
\maketitle
\begin{question}...\end{question}
...
\end{document}
```
#### 1.1 Class options

The class takes the following options. Note that these options are processed in order, so if an option changes a default (for example, draft sets showsolutions by default), then it can be overridden by an option later in the list.

- compose, draft, final When composing questions, you should give the compose option to  $\{ \text{exam-n} \}$ ; when assembling the paper, you should use draft; and you should use final only for the final version. The draft option switches on the showsolutions option (below), displays \comment remarks, and makes some mild layout changes. The compose option implies the showsolutions option, causes questions to be formatted one per page, and turns off various checks on the number of questions; the draft option should have the same pagination as the final paper and shifts the body of the paper to the left so that marginal comments are easier to write and read; the final option turns off the \comment command.
- cmfonts, psfonts, mathptm, mathtime, mtpro2 The cmfonts option uses the Computer Modern fonts for the document, and the psfonts uses PostScript fonts. In this latter case, you will possibly want to use one of the mathtime or mtpro2 options also, to use the mathtime or MTPro2 font set for the maths in the document; alternatively you can use the mathptm option to use that free but less good alternative.
- (no)showsolutions These control whether the solutions to the questions are shown on the paper or not. showsolutions is the default when the either draft or compose options is present, and noshowsolutions in final case, though this will be overridden by one of the  $\{no\}$ showsolutions options later in the list.
- (no)perquestionmarks and (no)showmarktotals These control whether mark totals and subtotals are tracked within the question (perquestionmarks), and whether the total available marks are displayed at the end of the question (showmarktotals). See Sect. 1.2 for more discussion (this option was called showmarks up to release 0.15).
- (no)pageperquestion If the option pageperquestion is present, then each question is on a separate page. Option nopageperquestion is the default. This is most often set by default by one of the other options, or by a .clo file.
- oneside, twoside These control whether the document is formatted for one- or twosided printing. This is a standard option, which is redundant in this case, since in this document style there is no difference in formatting. You may in principle use other article options, though you are encouraged not to.
- fleqn Display equations flush-left, rather than centred. You generally won't set this in the  $\dot{\alpha}$  document class options – it's here so that it can be set in a .clo file.
- **sloppydescription** Disables the requirement that all exam metadata be present. See the discussion of \universitycoursecode below.
- mono, colour The university logo is typeset in colour by default, as is the solution text; the mono option causes everything to be in mono instead. The colour option does nothing, but is present for symmetry.
- sansserif Use a sans serif font for the body text. This is plug-ugly, not least because it doesn't match the maths font; also, it may be easier or harder for dyslexic students to read (depending on your superstition – there seems remarkably little actual evidence either way).
- bigfont Produce a version of the paper in a 'huge' font (36pt size) for the benefit of students with visual impairments. See notes below.

Any other options are interpreted as an instruction to read in a .clo file, containing course-, department- or group-specific style modifications. Most typically, these changes will affect the rubric, and the sheet of physical constants. The only generic style option is A1 (which is included as an example of how such a file is written). See section 2 below.

In some circumstances – for example when processing exam scripts under the control of a Makefile or script – it can be convenient to control package options from outside the package. If there is a file called exam-n.config in the input path (most likely in the same directory as the exam paper), then this is read in when any exam script is processed, and will supplement, any options in the \documentclass line. For example, if this file were present and contained the line \ExecuteOptions{showsolutions}, then the typeset exam would include the solutions. Note that this will supplement, but not override, options in the input file's \documentclass; it is therefore useful only for switching options away from the default.

The exam-n class includes the {amsmath} package, so you can make immediate use of amsmath features if you wish (see http://www.ams.org/tex/amslatex.html for discussion).

The change of font size with the bigfont option requires a couple of minor layout changes. You may need to make some other changes by hand, in this case. You can do that by bracketing the adjusted text in  $\ifmmode\big\vert\else\fi$  if big font  $material$ ) else (normal font material) fi. The {amsmath} multline environment can be useful here. The exams convener should review the result carefully: a few judicious \ifbigfont\newpage\fi insertions can make the result look less awful. The bigfont option applies to the content of solutions if the showsolutions option is present; this may or may not be the optimal choice.

At the bottom of each page, you see a faint identification code, such as 'QM/123-456'. This consists of an exam identifier, extracted from the exam preamble, plus a code which changes each time LATEX is run. This helps you avoid collation accidents, and to distinguish between slightly different versions of the printed document. The identifier is based on the date and time, so changes each time you run LAT<sub>EX</sub> on the file (that is, it identifies a printing, rather than a source-file version).

#### 1.2 The Question environment

Within the document, you include questions within a  $\{$ question $\}$  environment, within which you may further have {questiondata} and {solution} environments.

question The {question} environment delimits a single exam question. Usage, with perquestionmarks:

 $\begin{equation}$ [ $\langle questionnumber \rangle$ ]{ $\langle marks \rangle$ }

```
\end{question}
```
. . .

Or, with noperquestionmarks:

 $\begin{equation}\n\begin{bmatrix}\n\langle questionnumber \rangle\n\end{bmatrix}$ . . .

\end{question}

There are two variants of this environment, depending on whether the perquestionmarks option is present or not. If it is present (the default) then the  $\{$ question $\}$ environment takes a non-empty argument showing the total marks available for a question. In addition, the class checks that the \partmarks within the question add up to this declared goal mark.

If the option is not present, then questions have no individual marks, the environment takes no marks argument, and no marks are shown (this is usual in essay-question exams, which typically comprise a sequence of short equal-valued questions with an explanatory rubric). The \partmarks command cannot be used within the question. If the showmarktotals option is present, then this (expected and checked) total is displayed at the end of the question.

The {question} environment takes an optional argument, giving the expected question number. In compose mode, this is used as the question number (unsurprisingly). In the two other modes, this is compared with the expected question number, based on the number of preceding {question} environments in the file,

so that the first {question} environment is for question one, the second for question two, and so on. If these do not match, the exam class displays a warning in draft mode, and produces a fatal error in final mode. You should generally give this argument – it is intended to help catch embarrassing errors.

In some cases, the questions are not numbered in this straightforward fashion, so that you might have questions '2A' and '2B'. In this case, the check is not meaningful, and you can suppress it by calling the macro \QuestionNumberChecksOff in the preamble, and the question-number argument is required (though it must still appear within square brackets). If these checks are off, but a {question} appears without a forced question number, then the class warns about this, but still numbers the question as the next one in sequence.

solution The  $\{solution\}$  environment, contained within the  $\{question\}$  environment, contains the solution to the question, or other notes. It is displayed by default in compose mode, and suppressed by default in the others, though this behaviour may be overridden in either case with the (no)showsolutions option. You can have one  $\{\text{solution}\}\$  at the end of your question, or have multiple ones scattered throughout it. You may use the \partmarks macro within the solution, to indicate the distribution of marks within (this part of) the solution – these, of course, do not count towards the total mark for the question. You must not have a solution inside a solution.

questiondata At the end of a question, it is frequently useful to include further information, such as extra equations, or numerical data. These should be included within a {questiondata} environment, in order for them to be formatted appropriately. You may include multiple paragraphs, equations, and displays in this environment, as appropriate. Typically, you will have only one such environment per question, appearing at the end, but may have several of them if you really wish to.

mcq Some exams include multiple-choice questions rather than extended-answer ones. These are numbered in the same sequence as the other questions, but are formatted and marked-up differently.

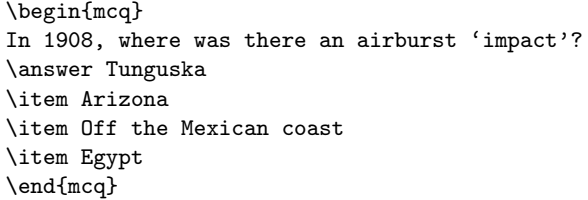

That is, the {mcq} environment contains a list of possible answers, all of which are indicated by \item, except precisely one correct answer, indicated by \answer. \multiplechoiceanswers All multiple-choice questions must have the same number of possible answers, which is declared with the command  $\mathcal{L}$  unit iplechoiceanswers $\{n\}$  The  $\{mcq\}$ environment is permitted only after \multiplechoiceanswers. It's OK to have a  $\{\text{solution}\}\$  within an  $\{\text{mcq}\}\$  environment, which might provide further commentary on the correct answer.

> There are various other commands which you may or should use within the document.

\includequestion It may be convenient to split your exam into a number of separate source files, such as having one .tex file for each question. You can include these various source files using the usual **\input** command.

If the separate source files have the simple form:

\documentclass[compose]{exam-n} \usepackage{graphicx} % for example \begin{document} \begin{question} ... \end{question} \end{document}

then they can be LATEXed separately, for example by the authors of different questions, but cannot be \input unedited, as described above. If, however, they have only these structures (that is, only the \documentclass command, the {document} environment, and zero or more \usepackage commands), then you can most conveniently import them unedited using the \includequestion command.

```
\includequestion{dynamics2}
```
This acts like the \input command, but disables the listed structures. It also puts the included command into a group, so that any (re)definitions of commands are made local-only.

Recall that the definition of the \includequestion command means that any \usepackage commands will be ignored. If you, as a question author, need certain packages to be present for your question, you will have to make sure that whoever is assembling the master file includes those packages there, too.

The \includequestion command takes an optional argument which overrides the question number. This caters for the case where question authors have (unhelpfully) included question numbers in the files' {question} environments, and the case where questions are not numbered in a straightforward sequence, for example  $\langle 1', \langle 2A', \langle 2B', \langle 2B \rangle \rangle$  and so on.

\section Some exams are divided into sections, or have other structure which needs to \subsection be spelled out. These are described with the \section command, in a form such as \section{II}. You can also add smaller headers before individual questions with something like \subsection{Second semester questions}. These can appear only between questions; it is an error to include one of these commands within a {question} or {mcq} environment.

 $\partial$  Questions may be subdivided into parts, such as (a), (b), (c)..., or (i), (ii), (iii), and so on. Precede each of these with this \part command. The formatting of the part numbers is controlled by the exam style, as customised in Sect. 2. This macro starts a new paragraph.

 $\partial \partial x$  Macros \partmarks{\num}} and \partmarks\*{\num}} announce the number of marks associated with the current part of a question. The class checks that the number of marks here does add up to the number declared at the beginning of the question environment. You will typically have just one \partmarks per \part, but you can have more if you want. The starred version should be used when a part ends with an unnumbered equation, as it adjusts the spacing appropriately; it might also be useful at the end of a part which finishes with an itemized list, or some other structure which leaves an expanse of white space on the right-hand side of the page. The unstarred version should only be used at the end of a paragraph, and in fact forces a paragraph end; the starred version should generally be used only at the end of a paragraph, but it doesn't force one.

 $\text{Comment}$   $\{\text{text}\}$  associates a comment with a part of the text. This is ignored in final mode, but appears in the margin in the other modes.

\author The \author command is a convenience. Used within a {question} environment – most naturally just after the  $\begin{subarray}{c} -i \end{subarray}$  creates a comment with the author's name. Its functionality may be expanded in future, so you should use this command, rather than a generic \comment, when noting the authorship of a question.

\shout If there is part of a question which is, for example, incomplete, and which needs a more prominent callout than 'comment', then you should  $\lambda$ shout $\{ \dots \}$  it. Shouts appear in all modes (including final) and appear whether or not the class is showing solutions. This makes a prominent remark in the text, and also in a list of shouts at the end of the text. Your co-authors really have no excuse for missing it after that.

\leftnudge For various reasons, most often because of printing problems, it can be useful to nudge the textblock left or right a little. You should call the \leftnudge command to do this, rather than fiddling with the underlying LATEX dimensions yourself. Give the command a dimension argument such as \leftnudge{1cm} to nudge the textblock leftwards by 1cm. You can give a negative dimension to nudge it rightwards instead. The draft option automatically nudges the text block leftwards, to create a larger right-hand margin for notes.

\questionpreamble If \questionpreamble is called, then its contents are displayed just before the start of the next question. This is useful for text like \questionpreamble{And one of\dots} which might reinforce information in the examination rubric.

#### 1.3 Preamble

\exambanner The \exambanner macro supplies text like 'Examination for the degrees of. . . '. Since the contents of this command is automatically uppercased in some styles, and there are per-department specifics about the punctuation of abbreviations, you should use the commands \BSc, \MSci, and friends (see section 1.4) to set the degree names appropriately.

\universitycoursecode Declare the identity of the exam with \universitycoursecode, \schoolcoursecode, \coursetitle and \degreedescriptions. The distinction between these is as follows:

> University course code This is the code for the course (and thus for the paper) as it appears in university information systems (for example, MyCampus),

\schoolcoursecode \degreedescriptions \coursetitle and is a university-unique code such as 'PHYS3031'.

- School course code This is a more informal, but more recognisable, code for the course/paper, as it is generally recognised within the school; for example, the honours Quantum Mechanics course is known within the school as P304H.
- Course title This is just a textual name for the course, for example 'Quantum Mechanics'.
- Degree descriptions This is a textual description of the qualifications that the students doing this exam are heading for. This text has little formal weight, but might help a lost student realise they're in completely the wrong exam room.... This is something like {Physics 3\\Chemical Physics 3} (separate each description using \\).

All of these are required elements, and the LATEX compilation will halt if they are absent. If for some reason the exam paper does not need these to be present – perhaps it is a class test, for example – then give the class option sloppydescription, and the checks for these elements (and for \rubric) are suppressed. The layout may end up looking a little funny.

\paperident It can be convenient to add some identification to each page, if for no other reason than to double-check that you haven't inserted a field theory question into an ExCos exam. The command \paperident allows you to declare some text which appears at the bottom of each page of the exam. It will typically repeat some of the text in the **\schoolcoursecode** or **\degreedescriptions** arguments. This is generally not necessary, however, as in its absence the class generates an identifier. This identifier contains the name of the exam, plus a pair of counters (for example  $QM2/98-1177$ . The function is two-fold: (i) since the counters increase monotonically (they actually encode the date and time when the document was  $\Delta E$ <sub>E</sub>Xed), you can tell which of two superficially similar documents is the later; and (ii) if you drop a sheaf of papers on the photocopier floor, you can work out which one is which. \examdate Give the date and time of the exam with \examdate and \examtime. Some-

\examtime times an exam may have different time limits for different qualifications: this case,

 $9.30am - 1.45am$ \rubric The rubric, provided unsurprisingly by the command \rubric, may contain \norubric more than one paragraph, delimited by the usual blank line. Any emphasised words should be marked with \emph – they are typically emphasised with a bold font. The class checks that a rubric has been specified (unless sloppydescription is present); if you really wish to suppress this rubric – perhaps because  $\b{base}$  the  $\b{base}$  is sufficient – then give the command  $\norubric$ . As well as this exam-specific rubric, the style produces an additional boilerplate rubric, containing the usual material such as 'Do not on any account attempt to write on both sides of the paper at once. Calculations may be done on the fingers, but candidates should avoid counting on their toes unless special permission has been obtained beforehand.' You will typically not have to change this, but if you do for some reason, you can override it with the \baserubric command.

separate the various times with  $\lambda$ , as in  $\text{sum}(9.30$ am -- 12 noon $\setminus$  (or)

8

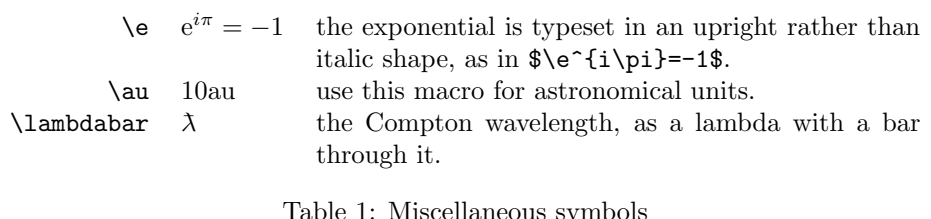

\numquestions Finally, declare the number of questions which are to be in the paper with \numquestions. The class issues a warning if we don't have this number, in draft or final mode. This is optional – no check is done if this isn't present.

#### 1.4 Other useful commands

- \BSc and friends Macros \BSc, \MSci, \MSc, \MA, \MEng and \BEng are used within the preamble macros to give appropriately capitalised and punctuated versions of the degree types.
	- \vec Macro \vec is redefined to give bold-font vectors, rather than vectors with arrows, which is the (weird) LATEX default. This should work for bold greek as well as roman.
	- \dd Macros \dd and \ddd: \dd is a roman d, as used for differentials; \ddd is the same with a preceding thinspace, as used within integrals; for example

$$
\int f(x) \ddot{d}dx = \int f(x) \ddot{d}x = \int f(x) \, dx
$$

\Diffl You can typeset derivatives neatly:

$$
\begin{array}{ccc}\n\Delta f b & \frac{da}{db} \\
\Delta f b & \frac{d^2a}{db^2} \\
\Delta f c & \frac{da}{db^2} \\
\Delta f d b & \frac{da}{db} \\
\Delta f f f f = \frac{a}{ab} \frac{da}{db} \\
\Delta f f f g & \frac{da}{db^2}\n\end{array}
$$

The unstarred versions are for displayed equations, the starred ones for inline \Partial maths. There is analogous support for partial derivatives with \Partial.

\units Macros \units, \units\*: you can typeset physical units in \rm, with tilde or dot acting as a separator between units. Since this is typeset in maths mode, all other spacing is ignored. The unstarred version includes leading \thinspace, as in  $v=10\units{m.s^{-1}}$ , giving  $v = 10 \text{m s}^{-1}$ . The starred version can be used when referring to the unit by itself (eg axis is  $B/\infty$ ), or  $B/T$ ), and is not qualifying a number. These macros might be replaced, in the future, by a recommendation to use the {siunitx} package.

For other useful symbols, see table 1.

### 2 Customising the exam style

As described in section 1.1 above, any unrecognised options are interpreted as an instruction to search for and include a class options file, formed from the name of the unrecognised option, suffixed with .clo, which can be anywhere in the T<sub>E</sub>X include path. This options file has a fair amount of leeway to override and adjust the layout of the exam.

The most typical changes here will be to adjust the exam rubric for a particular class, with the command \baserubric, and to change the sheet of physical constants, with the command \constantssheet. See the file A1.clo for examples.

Examine this sample SpecialExam.clo file:

```
\typeout{Physics Special exam options, for Special people}
\ExecuteOptions{pageperquestion}
```

```
\OverrideFormatting{
\renewcommand\FormatPartMarks[1]{\{#1\}}
\renewcommand\FormatPartNumber
  {\hbox to 0pt{\hss (\alph{partnumber})\hskip1em}}
\renewcommand\FormatQuestionNumber
  {\hbox to 0pt{\hss \textbf{\@currentquestion}\hskip2.5em}}
}
\constantssheet{
   \begin{center}
   E=mc^2$ and $c=3\times10^8 {\rm m},s^{-1}\end{center}
}
```
This announces itself, then invokes the exam style's pageperquestion option.

- It then includes a number of formatting adjustments, enclosed within the \OverrideFormatting command; the formatting hooks are described below.
- Then it declares a 'constants sheet', which is a display of constants or equations, or indeed anything else, which is to be displayed on the second page of the exam.

The available formatting hooks are as follows:

- FormatPartMarks This formats the indication of the marks carried by a particular part of a question. In this case, we have chosen to have the marks contains inside curly brackets, rather than the default square brackets. By default, the part-marks text will be placed at the end of the paragraph it completes, flush right, and with at least 2em of space before it. You can change this default space with **\@partmarksspace**; as a special case, you can have the text sitting in the margin instead, by having **\FormatPartMarks** generate a zero-width box, and setting \@partmarksspace=0pt.
- FormatPartNumber This overrides how to format the various \part markers within a question, using the partnumber counter. In this case, the markers will jut into the left-hand margin, rather than being run-in.

FormatQuestionNumber If you adjust the part marks, you should probably adjust the formatting of the question number also.

If you really want to go to town on reformatting, you can redefine the command \maketitle, which formats the front-page title. When formatting this, you have access to each of the fragments of text described in section 1.3, via a macro named after the corresponding command. Thus the argument of the \exambanner command is available in the macro **\@exambanner**. The exception is **\numquestions**. If you find yourself needing to do this, it might be worth having a discussion with the style's maintainer – there may be a simpler way to get what you want.

No more clues. If you want to hack at this, see the definition of \maketitle in the class file exam-n.cls. Aspire not to break things.

### 3 A work-flow

This class file was developed as part of a move to 'LAT<sub>EX</sub>Ify' the production of exams in the School of Physics and Astronomy, in the University of Glasgow. The work-flow which emerged was, roughly, as follows:

- 1. The exam convener (the person in charge of assembling the exam for a given course or lecture series) creates a Sharepoint directory which contains a master file (which consists mostly of \includequestion macros), plus subdirectories each containing a short template file for the benefit of question authors, and a copy of the notes-for-authors.pdf instructions.
- 2. Each of those 'question' directories is made visible to, and read-writable by, the lecturer responsible for that question. They write and LAT<sub>EX</sub>ed their question, and upload it back to Sharepoint.
- 3. The exam convener, who has access to the whole tree of questions, downloads or network-mounts the Sharepoint folder, and either edits the questions or negotiates with the authors, until the exam LATEXs successfully. The result can then be snapshotted, and sent off to the external examiner.

This provides a centralised and easily manageable repository for a previously fiddly and error-prone process.

In step one, the template file is just one with a [compose] option, following the brief example on p.6. We had excellent secretarial help to manage this step; it was fiddly the first couple of times, but largely mechanical thereafter. In Sharepoint, this step can in principle be automated, though we concluded this was unnecessary in our case.

Sharepoint (possibly slightly surprisingly) worked smoothly for us; in other circumstances a group-writable source code repository, or an institutional CMS, or even just a shared drive, would work just as well. The advantage of Sharepoint, from our point of view, was that it integrated with the university's existing authentication framework, and was (axiomatically) acceptably secure for the process of creating exams.

The majority of our authors were habitual users of LAT<sub>EX</sub> for writing journal articles, and with subsequently submitting them to journals or the arXiv; and when the process was presented in those terms, with the same advantages, it was readily accepted.

Thanks to Graham Woan and Rachael MacLaughlan for the numerous iterations of this process until both it and the class file were stable.

### 4 Example

Here is a short example file. There are further examples in the sample/ directory of the distribution.

```
1 \langle*example\rangle2 %%%START example (Makefile strips out this block)
3 \documentclass{exam-n} % standard final version
4 %%\documentclass[draft,showsolutions]{exam-n} % draft style, showing solutions
5 %%\documentclass[compose]{exam-n} % compose (author's) style
 6
7 \examdate{Wednesday, 18 May 2005}
8 \examtime{9.30am -- 12 noon\\(or) 9.30am -- 1.45am}
9
10 \exambanner{Examination for the Degrees of \BSc(Science) and
11 \MSci\ on the Honours Standard}
12 \schoolcoursecode{P304D and P304H}
13 \universitycoursecode{PHYS3031 and PHYS4025}
14 \coursetitle{Quantum Mechanics}
15 %\degreedescriptions{Physics 3, Chemical Physics 3, Physics with
16 % Astrophysics 3, Theoretical Physics 3M, Joint Physics 3}
17 \degreedescriptions{Physics 3\\Chemical Physics 3\\Physics with
18 Astrophysics 3\\Theoretical Physics 3M\\Joint Physics 3}
19 \paperident{GR/P304}
20
21 \rubric{Candidates for examination in \emph{Quantum Mechanics} should
22 answer question 1 (16 marks) and \emph{either 2A or 2B} (24 marks each)}
23
24 \numquestions{3}
25
26 \begin{document}
27 \maketitle
28
29 \section{I}
30
31 \begin{question}{20}
32 \part At various points in the development of the mathematical theory of
33 General Relativity, we pick a coordinate system in which
34 differentiation is simple, and do a calculation using non-covariant
35 differentiation, indicated by a comma. We then immediately deduce the
36 covariant result, replacing this comma with a semicolon.
37
```

```
38 Separately, the strong equivalence principle is sometimes
39 referred to as the 'comma goes to semicolon' rule.
40
41 Explain the logic of each of these replacements of a comma with a
42 semicolon, putting particular stress on the distinction between
43 them.\partmarks{10}
44
45 \part The radial and angular coordinates, $r$ and $\phi$ respectively,
46 of a test particle moving in the Schwartzschild metric exterior to a
47 star of mass $M\ll r$, are related by the equation
48 \mid49 r = \frac{h^2}{M \left(50 1 + e\cos\phi + \frac{3M^2}{h^2}e\phi\sin\phi
51 \right)^{-1},
52 \]
53 where $h$ and $e$ are constants. Show that this equation takes the
54 form of a precessing ellipse, of semi-latus rectum $l=h^2/M$, in which
55 the pericentre line advances each orbit by an amount
56 $\Delta=6\pi M^2/h^2$, stating clearly any assumptions that
57 you make.\partmarks{6}
58
59 The solar-mass star HD83443 has a 0.35 Jupiter-mass planet that
60 follows a circular orbit of period 2.986 days and radius 0.038\units\au.
61 Calculate the rate of precession, in arcseconds per year, of the
62 pericentre line of the planet's orbit.\partmarks{4}
63
64 [Schwartzschild radius of the Sun${}= 3.0\times10^3\units{m}$,
65 \lceil 65 \rceil\units\au=1.5\times10^{11}\units m$].
66
67 \begin{solution}
68 In the first type of calculation, we do a calculation in the LIF, in
69 which~$\Gamma^i_{jk}=0$, so that single partial differentiation is the
70 same as covariant differentiation. If this process produces a
71 geometrical object such as a scalar or a tensor, then we know that the
72 result is frame-invariant. If the result involves only single partial
73 differentiation -- that is, no second derivatives -- then since
74 partial differentiation is the same as covariant differentiation in
75 these coordinates, we cannot distinguish partial and covariant
76 derivatives, and can replace the commas by semicolons. Since these
77 are now manifestly covariant derivatives, so that the result is a
78 tensor, and thus frame-invariant, the same expression would be true in
79 any frame.
80
81 The second situation is the statement that the expressions of physical
82 laws in SR, such as the conservation equation
83 T^{\mu\nu}_{,\nu}=0, must take the same \emptyset when written
84 as a covariant equation in GR, crucially without any curvature
85 coupling. The slogan 'comma goes to semicolon' is just a mnemonic for
86 this.
87
```

```
88 The distinction is that the first is a mathematical trick, of sorts,
89 whereas the second is a version of the equivalence principle, and thus
90 a statement with deep physical content.
91
92 They don't have to explain things at this length or with this
93 coherence (?) to get quite a few marks. They just have to show they
94 have a clue.
95 \end{solution}
96 \end{question}
97
98 \end{document}
99 %%%END example
100 \langle/example\rangle
```
#### Acknowledgements

This class has greatly benefitted from comments and bug-reports from Harry Ward, Graham Woan, and Nicolas Labrosse; and it has received code contributions from Morag Casey.